## 安装统计代码 Subtitle 2022/10/05

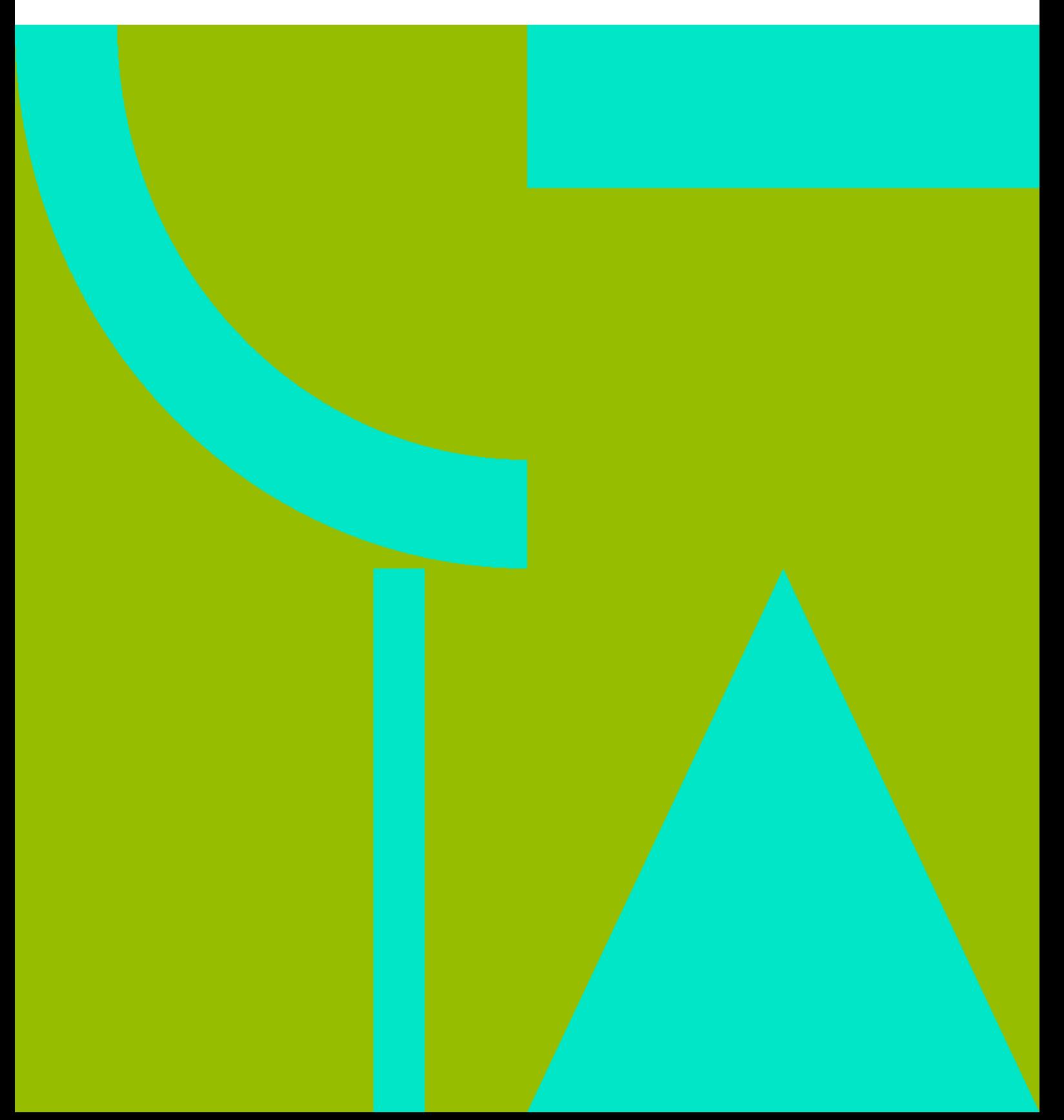

安装统计代码 II

## **Table of Contents**

## 

安装统计代码 IV

## 安装统计代码

<span id="page-4-0"></span>20cones meta.html

main.php

[snippet.php](https://wiki.annhe.net/_export/code/02-%E5%B7%A5%E7%A8%8B%E5%AE%9E%E8%B7%B5/cms/dokuwiki/analysis?codeblock=0)

```
<head> <meta charset="utf-8" />
  <title><?phpstrip_tags($conf['title']) ?>]</title>
   <script>(function(H){H.className=H.className.replace(/\bno-
js\b/,'js')})(document.documentElement)</script>
 <?php tpl_metaheaders() ?>
   <meta name="viewport" content="width=device-width,initial-scale=1" />
 array('favicon', 'mobile')) ?>
  <?php tpl_includeFile('meta.html') ?>
</head>
```
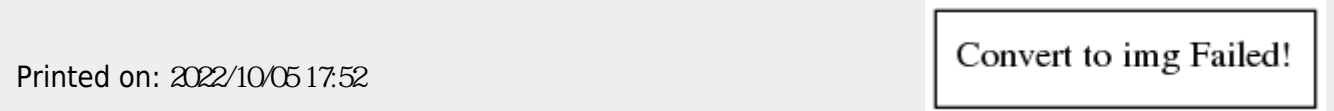